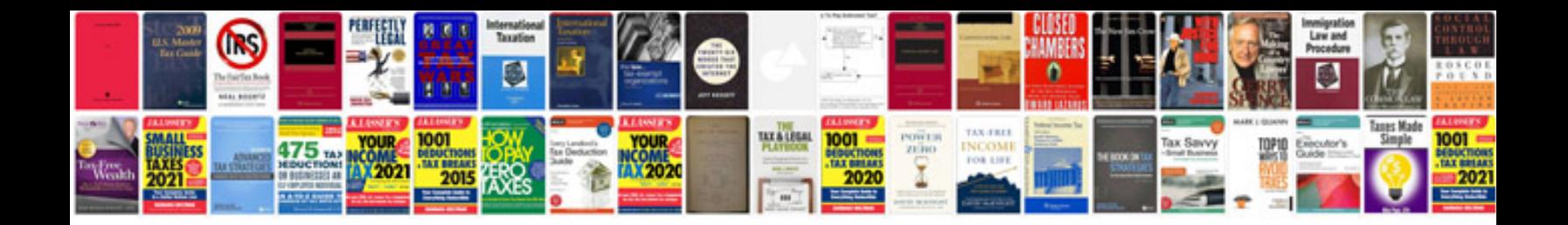

Edexcel igcse physics answers

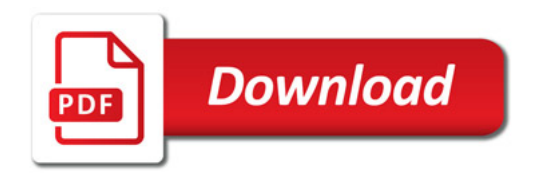

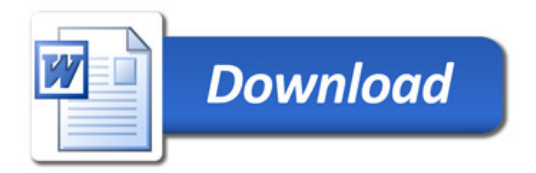